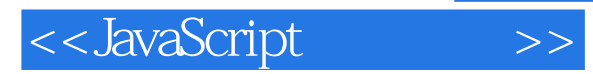

<< JavaScript >>

- 13 ISBN 9787115276766
- 10 ISBN 7115276765

 $\overline{\phantom{a}}$ 

出版时间:2012-4

[ ] Tom Negrino, [ ] Dori Smith

PDF

http://www.tushu007.com

, tushu007.com

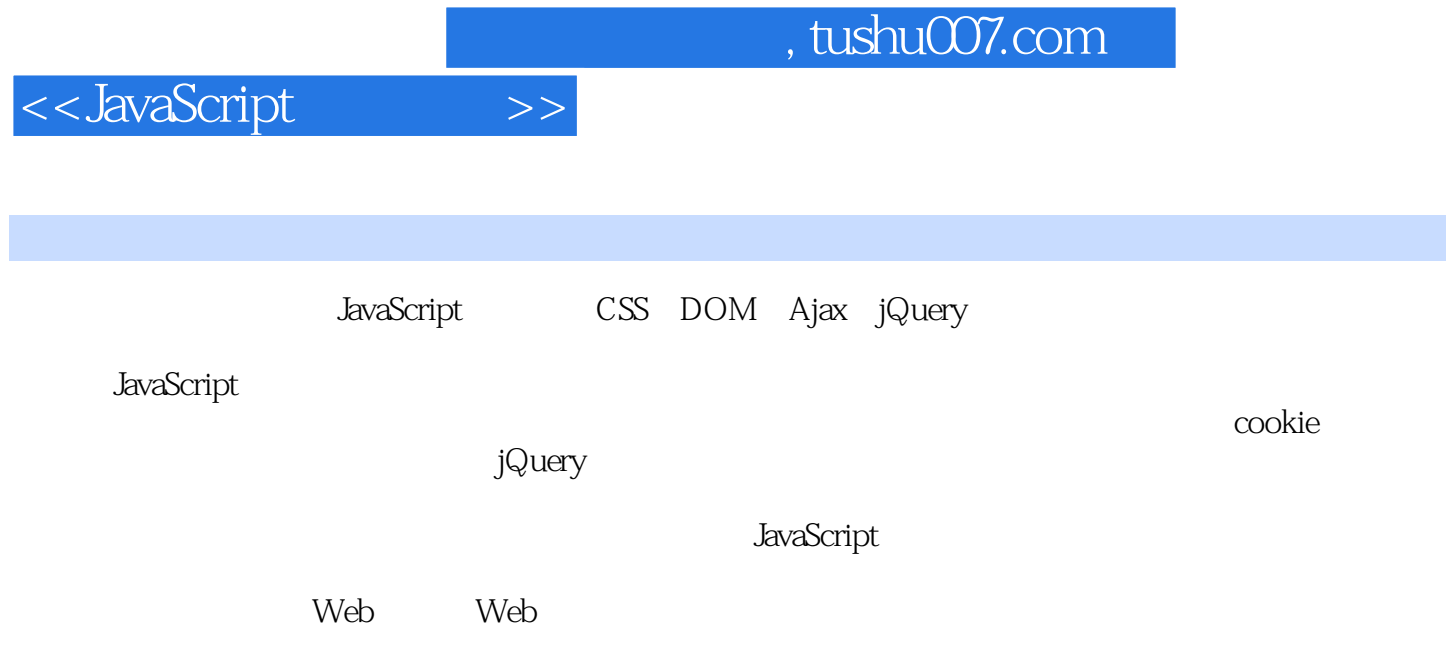

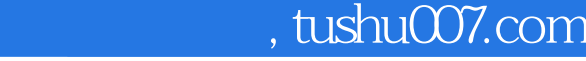

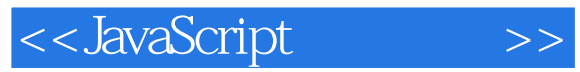

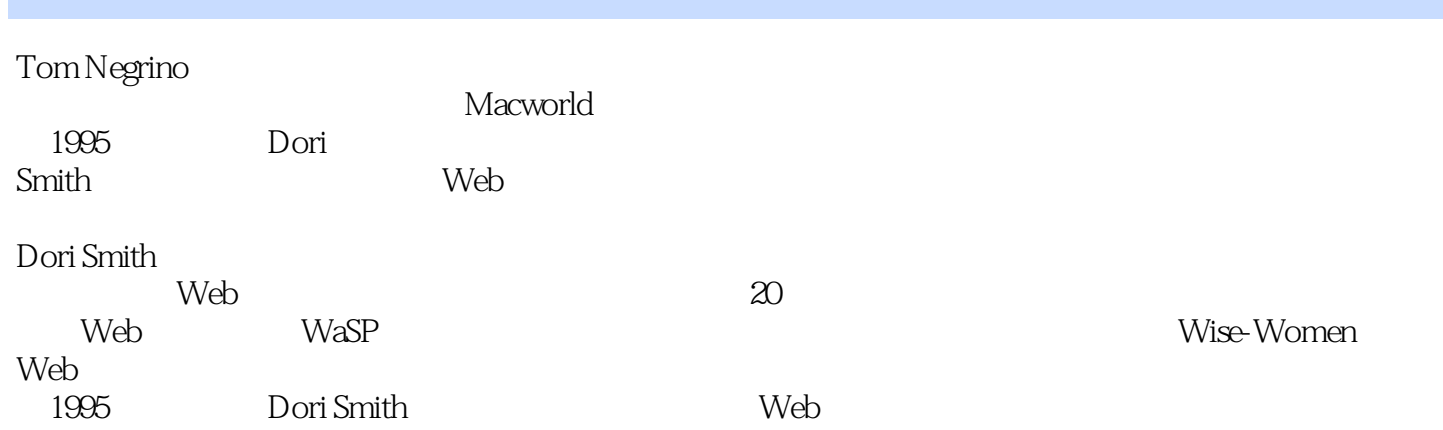

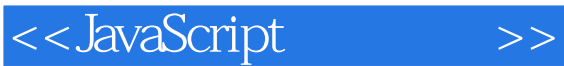

1 JavaScript 1.1 JavaScript 1.2 JavaScript Java  $1.3$  JavaScript 1.4 JavaScript 1.5 JavaScript 1.6 Ajax<br>1.7 snap-together  $1.7.1$  $1.7.2$  $1.7.3$  $1.7.4$ 1.7.5 DOM  $1.8$ 1.9  $1.9.1$  $1.9.2$ 1.9.3 1.10 JavaScript HTML  $1.101$  $1.102$  div span  $1.103$  class  $id$  $1.11$  $\overline{2}$  $2.1$ 2.2 23  $24$ 25 26 27 28 2.9 JavaScript 2.10  $2.11$ 3 Web  $3.1$  $32$ 33  $34$  $35$ 36 3.7 do/while 38 3.9 JavaScript CSS

<<JavaScript

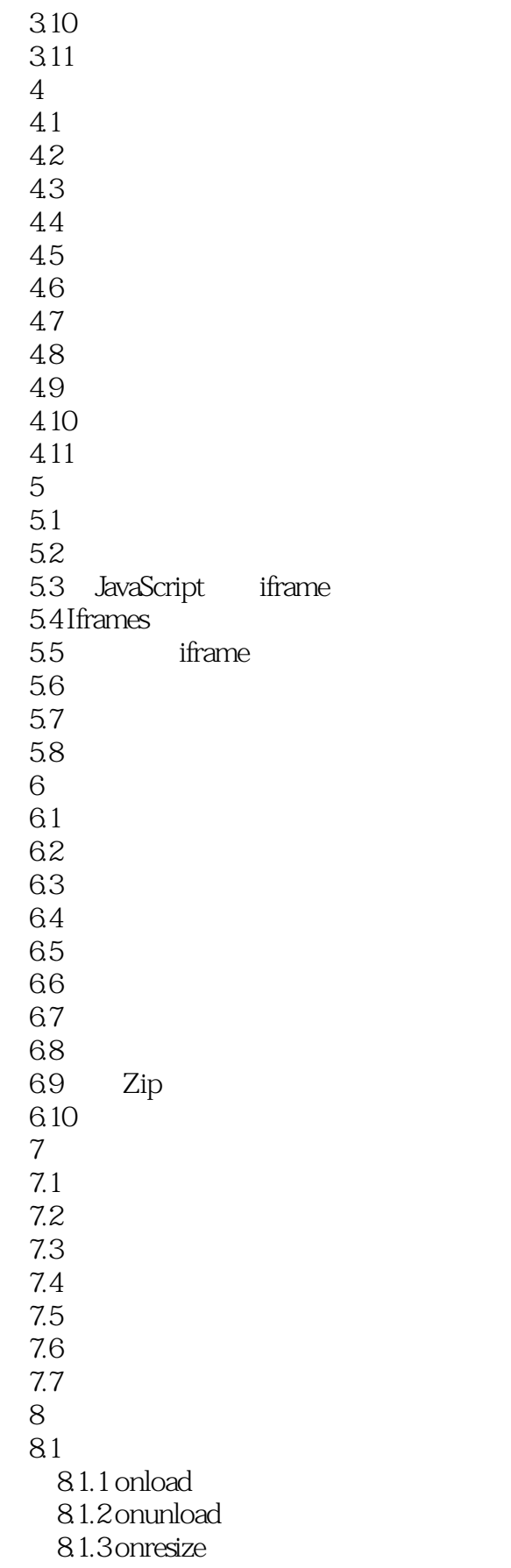

<<JavaScript >>

 $8.1.4$  onmove 8.1.5 onabort 8.1.6 onerror 8.1.7 onfocus 8.1.8 onblur  $82$ 8.2.1 onmousedown 8.2.2 onmouseup 8.2.3 onmousemove 8.2.4 onmouseover 8.2.5 onmouseout 8.2.6 ondblclick 8.2.7 onclick 83 8.3.1 onsubmit 8.3.2 onreset 8.33 onchange 8.3.4 onselect 8.3.5 onclick 8.36 onblur 8.3.7 onfocus 8.4 键事件处理 8.4.1 onkeydown 84.2 onkeyup 843 onkeypress 9 JavaScript cookie  $9.1$  cookie 9.2 cookie 9.3 cookie  $9.4$  cookie 9.5 cookie 9.6 cookie 9.7 10 DOM 10.1 10.1.1 DOM 2 W3C 10.1.2 DOM 2 10.1.3 DOM 3  $102$ 10.3 10.4  $10.5$  $106$  $10.7$ 11  $11.1$  $11.2$ 

<<JavaScript

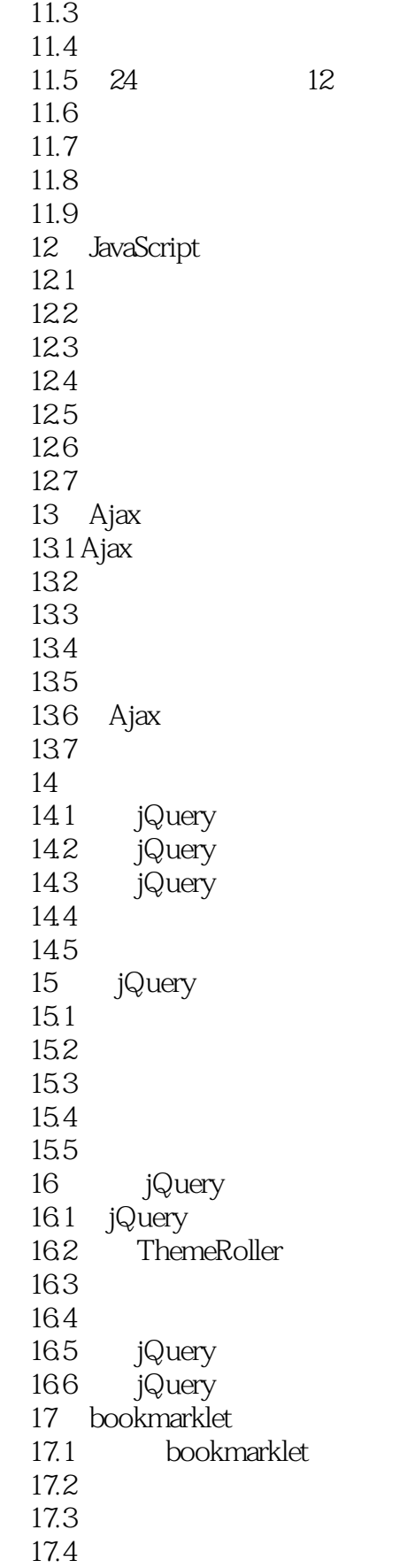

<<JavaScript

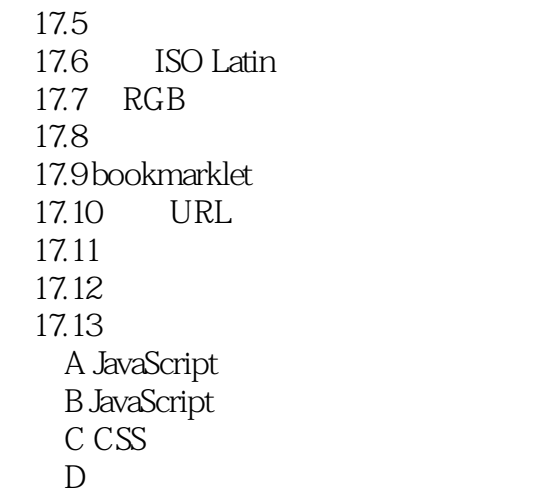

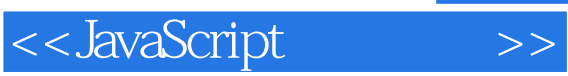

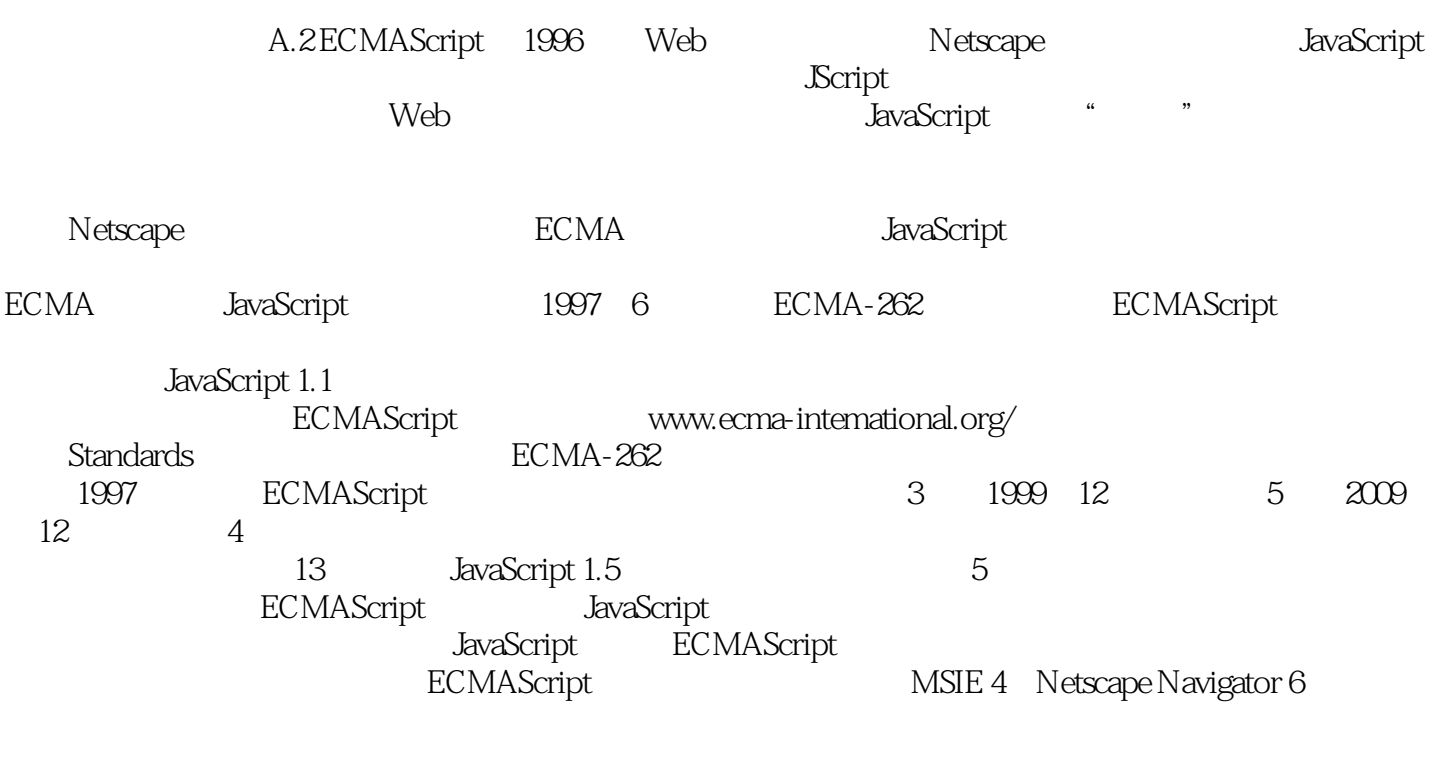

基于WebKit的浏览器(如Apple的Safari和Google的Chrome)一直支持ECMAScript。

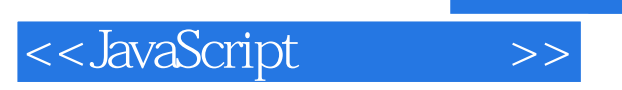

本站所提供下载的PDF图书仅提供预览和简介,请支持正版图书。

更多资源请访问:http://www.tushu007.com